## **Klasifikácia objektov**

Objekty systému D2000 sa poda doby vzniku a trvania rozdeujú na **statické** a **dynamické**.

- **Statické objekty** systému vznikajú ako výsledok konfigurácie systému ich definície, poiatoné hodnoty a stavy sú procesom [D2000 Server](https://doc.ipesoft.com/display/D2DOCV21SK/D2000+Server) získavané z konfiguranej databázy.
- **Dynamické objekty** systému vznikajú a zanikajú za chodu systému ako výsledok interakcie iných objektov systému D2000.

Objekty systému D2000 je tiež možné rozdeli na **pasívne** a **aktívne** objekty.

- **Pasívne objekty** sú objekty, ktorým systém neprirauje hodnoty (grafy, textové štýly, at.).
- **Aktívne objekty** sú všetky objekty, ktorým systém prirauje hodnoty ([typy hodnôt objektov systému D2000\)](https://doc.ipesoft.com/pages/viewpage.action?pageId=42702554). Aktívnym objektom prirauje hodnoty proces, ktorý je správcom daného typu objektov.

Nasledujúca tabuka uvádza klasifikáciu objektov systému D2000. Význam použitých skratiek: **S**-statický, **D**-dynamický, **A**-aktívny, **P**-pasívny objekt.

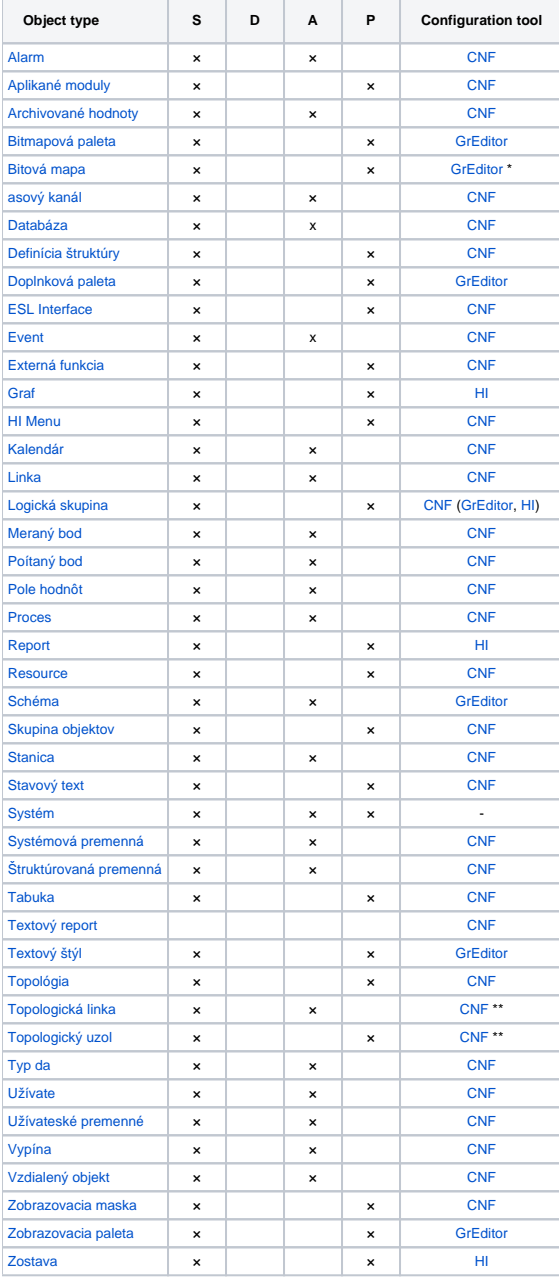

\* Bitové mapy (\*.BMP) je možné vytvori v ubovonej aplikácii pre tvorbu rastrovej grafiky. V systéme D2000 pracujú s objektmi typu Bitová mapa a Podklado

vá bitová mapa procesy [D2000 GrEditor](https://doc.ipesoft.com/display/D2DOCV21SK/D2000+GrEditor) a [D2000 HI](https://doc.ipesoft.com/display/D2DOCV21SK/D2000+HI+-+Human+Interface).

⋒

\*\* Objekty typu [Topologická linka](https://doc.ipesoft.com/pages/viewpage.action?pageId=42703626) a [Topologický uzol](https://doc.ipesoft.com/pages/viewpage.action?pageId=42703626) sú súasou konfigurácie objektu typu [Topológia](https://doc.ipesoft.com/pages/viewpage.action?pageId=42703626). Preto je možné ich konfigurova len pri konfigurácii príslušného objektu typu [Topológia](https://doc.ipesoft.com/pages/viewpage.action?pageId=42703626).

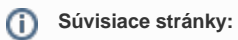

[Dynamický objektový dátový model - DODM](https://doc.ipesoft.com/pages/viewpage.action?pageId=42702598)